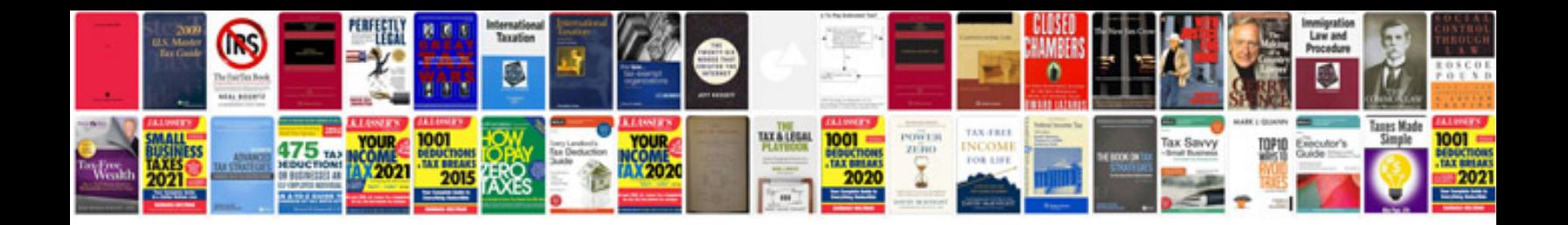

Eee pad transformer tf101 dock

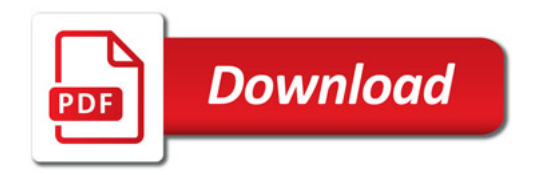

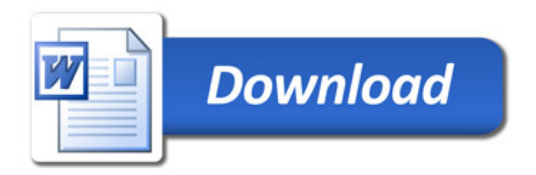